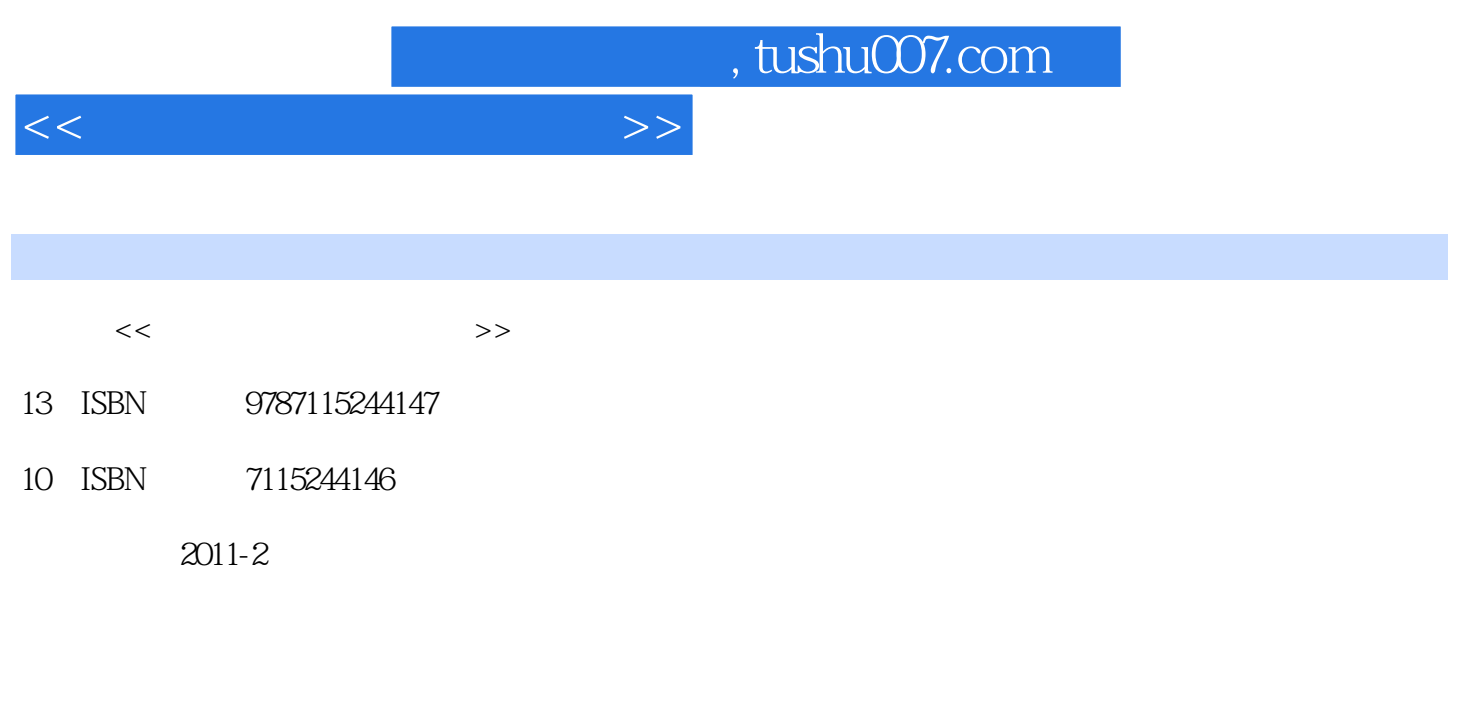

页数:446

PDF

更多资源请访问:http://www.tushu007.com

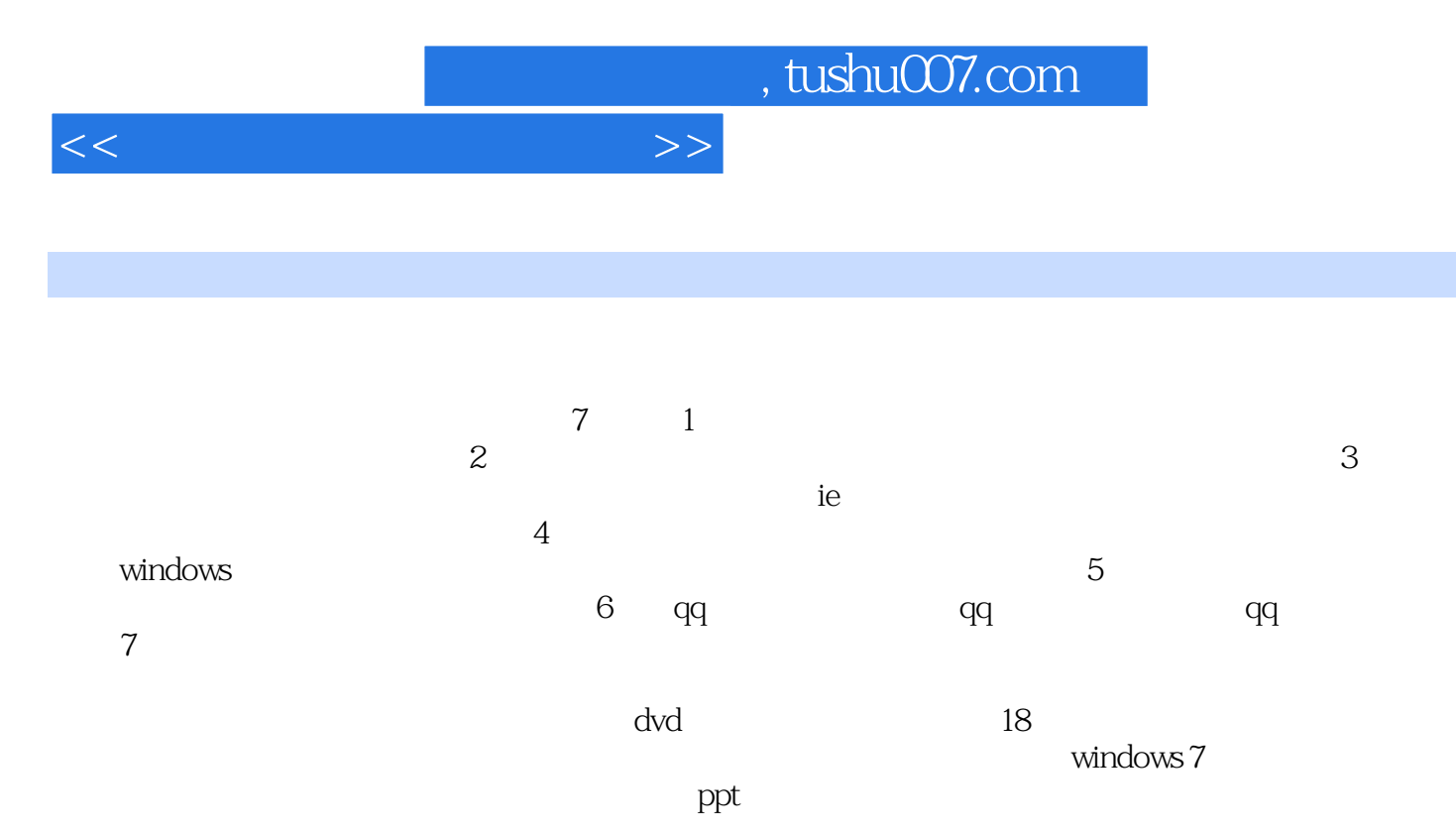

2: QQ 3: QQ 17:QQ 17.1 17.2 17.3

## $1 \t 1 \t 1.1 \t 1.2 \t 1.3 \t 1.4$  $1.5$  2  $2.1$   $2.2$  Windows 2.3  $2.4$  1——  $2.5$   $2 2.6$   $3-$ Ping and the contract of  $1$  and  $2$  and  $3$  $31$   $32$   $33$   $34$   $35$   $1 -$  IE 3.6  $2 1$  ARP  $2 \t 2 \t 4 \t 41 \t 42$  $43 \qquad \qquad - \qquad \qquad 44 \qquad \qquad \qquad - \qquad \qquad 45 \qquad \qquad 1 - \qquad$  $46 \t 2$ —— 1: 2? 65 5.1 5.2 Windows 5.3 U  $5.4$   $5.5$   $5.6$   $5.7$   $5.8$   $3.8$  $1$  Word2003  $2$ 3 3 6 IE 6.1 IE 6.2 IE  $63$  IE  $64$  1——  $65$   $2$ — 在浏览器窗口中屏蔽广告高手私房菜技巧1:清除IE浏览器中的表单技巧2:IE炸弹的防御技巧3:设 IE 7 7.1 7.2 7.3 ? 7.4 " $\sim$  " $\sim$  7.5 1——  $\sim$  7.6 2—— Windows  $1:$  2:  $8:$ 8.1 8.2 RPC 8.3 IDQ 8.4 WebDAV 8.5 8.6 1——? 8.7 2——HTTPCONNECT " " 技巧1:如何让Windows7安装完补丁后不自动重启技巧2:使用金山卫士修复Windows7操作系统第9章  $9.1$   $9.2$   $\qquad$   $\qquad$   $9.3$   $\qquad$   $\qquad$  $9.4$   $9.5$   $9.5$   $Pc$ Anywhere $9.6$  $9.7$   $\bullet$   $\bullet$   $\bullet$   $\bullet$   $9.8$   $\bullet$   $9.9$   $\bullet$   $1$ —— MT  $9.10 \t 2$ ——  $2 \t\t 4 \t\t 10 \t\t 10.1$ 10.2 10.3 to 10.3 to 11 Windows 11.1 Windows 事11.2 为Windows各个账户设置密码11.3 针锋相对——破解Windows各个账户的密码11.4 未雨绸缪—— Windows 11.5  $1--$  Guest 11.6  $2--$ Guest and the contraction of  $1$  and  $2$  and  $12$  and  $12$  $12.1 \text{ MSN}$  12.2  $12.2 \text{ ms}$  12.3 12.4  $12.5$  1—— CS 12.6 2——  $1 \qquad$  " $\qquad$ "  $2 \qquad$   $13$ 13.1 Word 13.2 Excel 13.3 PDF 13.4  $EXE$  13.5 13.6 1—— "  $137 \t 2 \t -$  1:  $2$  $5$  14 14.1  $142DoS$  14.2  $142DoS$  $(14.4 SQ)$   $14.4 SQ$   $14.5$   $14.6$   $14.6$  $1 \t2 \t15$  15  $15.2$   $15.3$   $15.3$  $15.5 \t 2$ —— $1$  $2$  SQL SQL 6 QQ 16 QQ  $16.1$  QQ  $16.2$  QQ  $16.3$  QQ16.4 QQ  $16.5$  $1$ —— QQ 166  $2$ —— QQ 1: QQ QQ

 $<<$  and  $>>$ 

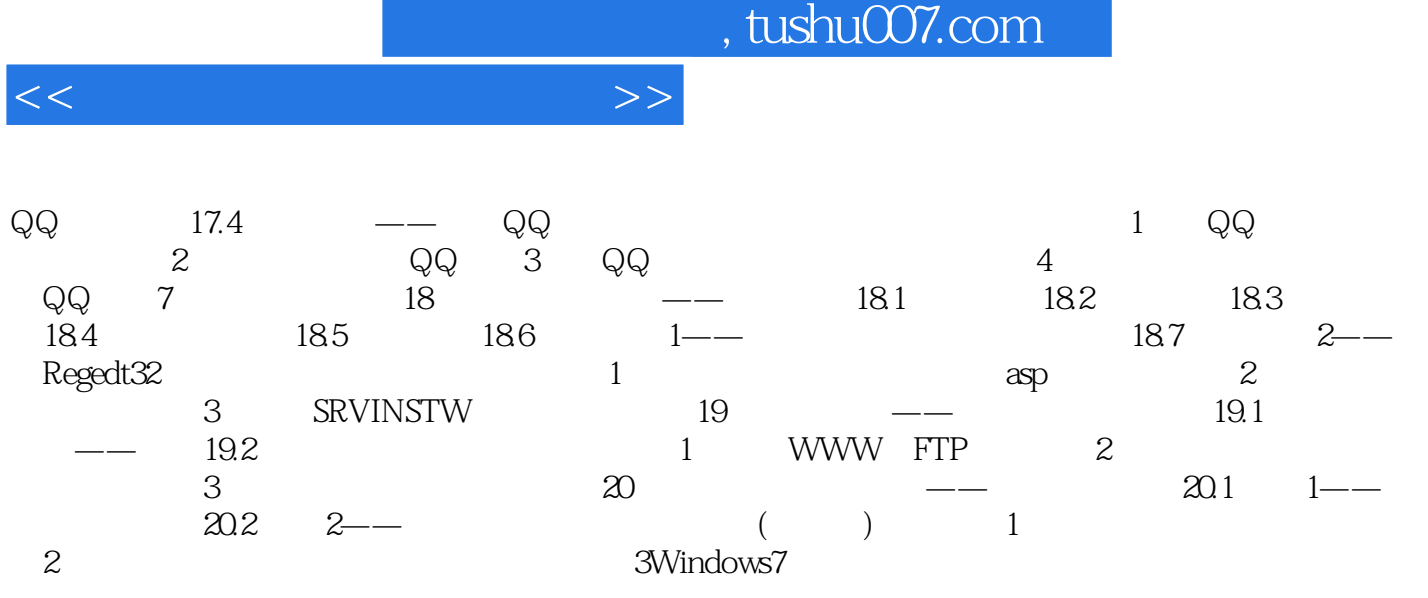

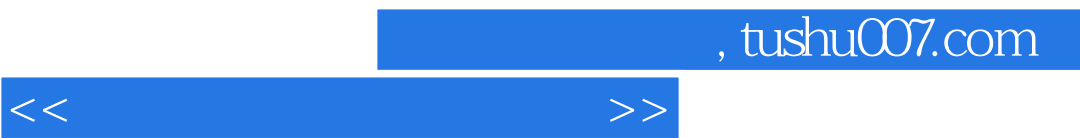

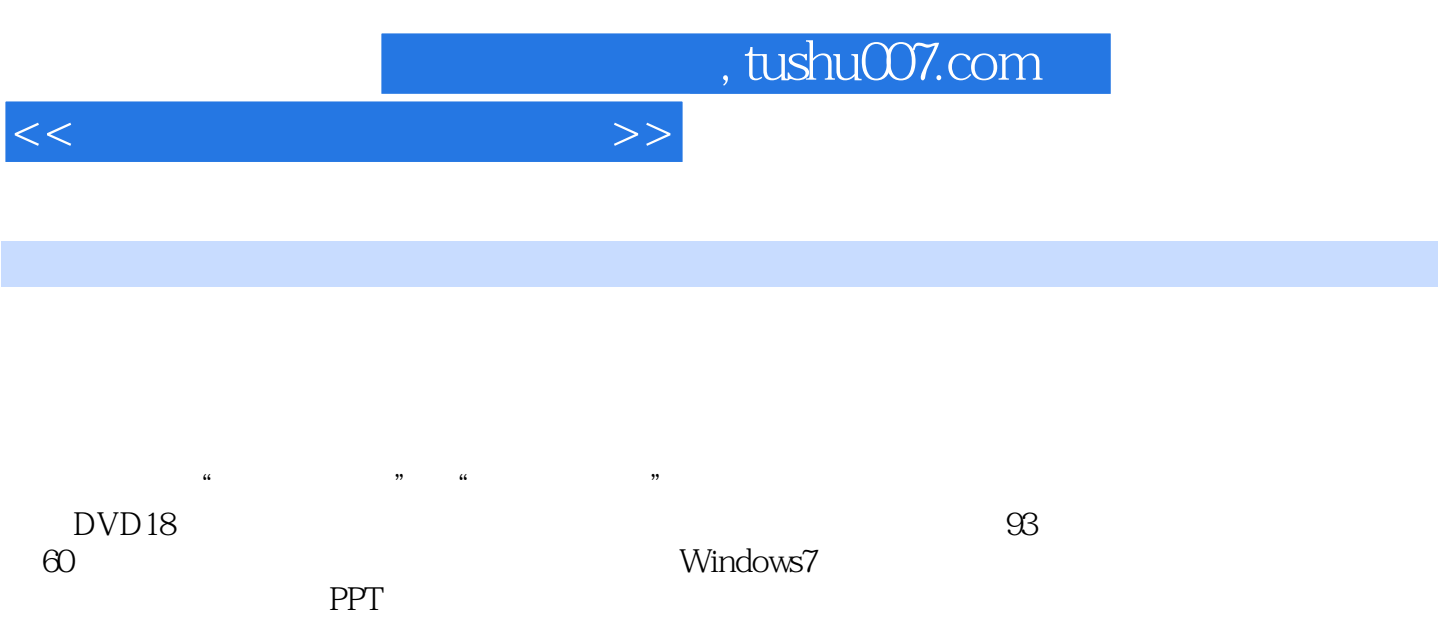

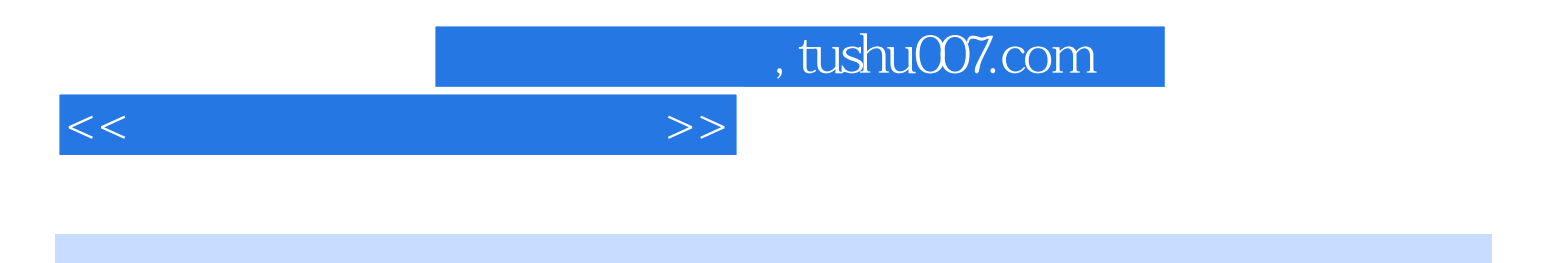

本站所提供下载的PDF图书仅提供预览和简介,请支持正版图书。

更多资源请访问:http://www.tushu007.com